**.**

Scientific journal **PHYSICAL AND MATHEMATICAL EDUCATION** Has been issued since 2013.

Науковий журнал **ФІЗИКО-МАТЕМАТИЧНА ОСВІТА** Видається з 2013.

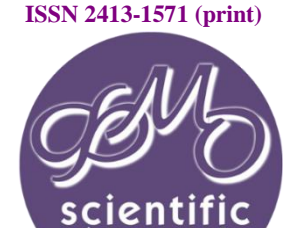

**ISSN 2413-158X (online)** 

**http://fmo-journal.fizmatsspu.sumy.ua/**

*Кнігніцька Т.В. «Від практики до теорії» або як зацікавити студентів математикою // Фізико-математична освіта : науковий журнал. – 2017. – Випуск 4(14). – С. 199-204.*

*Knignitska T. «From The Practice To Theory» Or How To Interest The Students By Mathematics // Physical and Mathematical Education : scientific journal. – 2017. – Issue 4(14). – Р. 199-204.*

УДК 378.6:372.851

## **Т.В. Кнігніцька**

*Чернівецький національний університет імені Юрія Федьковича, Україна knig.tatyana.v@gmail.com*

#### **«ВІД ПРАКТИКИ ДО ТЕОРІЇ» АБО ЯК ЗАЦІКАВИТИ СТУДЕНТІВ МАТЕМАТИКОЮ**

*Анотація. Розуміння студентами практичного застосування набутих знань – основна проблема методики викладання математики. Статтю присвячено висвітленню природного підходу, що описує процес навчання від постановки задачі, конкретного прикладу з життя, до освоєння існуючих теоретичних відомостей для розв'язання вказаної задачі. Такий підхід вимагає від викладача глибокого розуміння предмету та далекоглядності в сфері застосування набутих знань майбутніми фахівцями. Участь у вирішенні конкретної життєвої проблеми при математичній підготовці формує процес мислення та активізує зацікавленість студента. Комп'ютерне моделювання та застосування інформаційних технологій у навчанні сприяють удосконаленню інформаційної культури студентів, здійсненню рівневої та профільної диференціації навчально-виховного процесу з метою розвитку нахилів і здібностей студентів, задоволення їхніх запитів і потреб, розкриття творчого потенціалу, підвищенню ефективності наукових досліджень. У статті наведено приклади простого трактування складних математичних понять, розглянуто важливість використання інформаційних технологій при викладанні курсу вищої математики та значення процесу математичного пізнання для кожної людини. Як приклад, наведено використання у процесі навчання вищої математики однієї із найпопулярніших мов програмування – R Programming.*

*Ключові слова: вища математика, професійна спрямованість, методика викладання математики, статистика, R Programming.*

**Постановка проблеми.** Забезпечення належного рівня математичної освіти набуває нині особливої актуальності та потребує нових підходів до навчання математики. З усіх завдань, що стоять перед навчальними закладами, основним є активізація навчально-пізнавальної діяльності тих, хто навчається. Тому дуже важливо викликати у них інтерес до навчального предмету, перетворити аудиторію із пасивних спостерігачів на активних учасників навчального процесу. Вирішити це важливе завдання можна лише тоді, коли викладач у своїй роботі використовує активні форми та методи навчання, формуючи навички та інтерес до роботи в студентів. Людина із задоволенням працює, якщо захоплена роботою та любить її. Мислення студента активізується, якщо в нього виникло бажання розуміти, вивчати новий матеріал, з'явилась зацікавленість роботою, коли він стає учасником навчально-пізнавального процесу [5].

**Аналіз актуальних досліджень.** Вирішити означені проблеми математичної підготовки студентів у ВНЗ призначена методика викладання математики. На жаль, методика викладання математичних дисциплін у вищій школі знаходиться на етапі розвитку, що можна пояснити великою кількістю та різноманітністю самих дисциплін, специфікою їх викладання для майбутніх фахівців різного профілю.

Незважаючи на те, що досить широко вивчаються різні аспекти вищої математичної освіти (М. Бакланова, І. Васильченко, В. Грищенко, О. Куделіна, О. Скафа, Ю. Триус, В. Швець, та ін.), доводиться констатувати відсутність систематизованих досліджень з дидактики математики вищої школи. Наявні певні розробки з методики викладання окремих математичних дисциплін у вищій школі, зокрема вищої математики (Н. Вірменко, К. Власенко, І. Главатський, В. Дрибан, В. Клочко, О. Крилова, Ю. Овсієнко, Г. Пеніна

та ін.), математичного аналізу (Н. Бровка, О. Зиков, В. Шавальова та ін.), диференціальних рівнянь (З. Бондаренко та ін.), лінійної алгебри (Е. Евсеєва, Л. Сорока, О. Співаковський та ін.), алгебри і теорії чисел (І. Субботін, Л. Курдаченко та ін.), аналітичної (О. Коломієць, Н. Лосєва та ін.) і диференціальної геометрії (Н. Коваленко, М. Кононов та ін.), теорії ймовірностей і математичної статистики (Я. Гончаренко, Н. Тончева, О. Трунова, Л. Пуханова, В. Хаджинов, І. Чепорнюк, та ін.), математичного програмування (Л. Шенгерій та ін.) тощо [1].

**Мета статті.** Опис природного підходу до викладання математики у вищих навчальних закладах, як спосіб удосконалення якості освіти. Огляд використання необхідного програмного забезпечення при викладанні курсу вищої математики у ВНЗ.

**Виклад основного матеріалу.** Протягом кількох останніх років спостерігається ситуація, коли абітурієнти при виборі майбутньої професії керуються інформацією про відсутність вищої математики при здобутті освітнього рівня «бакалавр» певної спеціальності. Ця проблема не може перебувати в тіні розвитку нашої держави. Адже математика лежить в основі пізнання більшості наук. Саме завдяки математичним розрахункам нам доступні знання про відстань від Землі до Сонця, температуру Земного ядра чи відкриття електромагнітних хвиль тощо. Останнє, до речі, математично описав Максвелл, узгодивши на аркуші паперу досі існуючі фізичні закони Кулона, Фарадея та Ерстеда. Так, теоретично, завдяки математичній грамотності, з'явився телефонний зв'язок, радіо, wi-fi тощо. Математичне відкриття Максвела було експериментально підтверджено через 15 років, вже після смерті Максвелла. Математика – культура мислення, яка сприяє розвитку особистості.

Сама по собі математика є областю знань, що оперує абстрактними поняттями та взаємозв'язками, тобто такими сутностями, які самі по собі не є чимось природнім. Але, варто лише математиці вступити в область будь-якої науки про світ, вона відразу втілюється в опис, моделювання та передбачення цілком конкретних і реальних природних процесів. Тут вона знаходить сутність, виходячи з під покриву ідеалізованих та відірваних від життя формул і підрахунків.

Математика дозволяє розвинути деякі важливі розумові якості, такі як: аналітичні, дедуктивні (здатність до узагальнення), критичні, прогностичні (вміння прогнозувати, мислити на кілька кроків вперед). Також ця дисципліна покращує можливості абстрактного мислення (адже це абстрактна наука), здатність концентруватися, тренує пам'ять і підсилює швидкість мислення.

Якщо говорити більш детально і оперувати конкретними навичками, то математика допоможе людині розвинути такі інтелектуальні здібності, як:

- $\checkmark$  уміння узагальнювати;
- здатність до аналізу складних життєвих ситуацій, можливість шукати правильне розв'язання проблем і визначатися в умовах важкого вибору;
- $\checkmark$  уміння знаходити закономірності;
- $\checkmark$  уміння логічно мислити і міркувати, грамотно і чітко формулювати думки, робити вірні логічні висновки;
- здатність швидко міркувати і приймати рішення;
- навик планування, здатність утримувати в голові кілька послідовних кроків;
- навички концептуального і абстрактного мислення: вміння послідовно і логічно вибудовувати складні концепції або операції [4].

Як говорив Ломоносов: «Математику тільки тому вчити треба, що вона розум до ладу приводить». Математика тренує такі розумові якості, які формують каркас і скелет всього мислення! Це, перш за все, логічні здібності. Це – все те, що організовує думки в пов'язану систему понять та уявлень і зв'язків між ними. Математика сама є втіленням природного порядку і немає нічого дивного в тому, що вона впорядковує розум.

Часто-густо у ВНЗ зустрічається ситуація, коли студенти вивчають конкретну тему з математики лише для того, щоб зрозуміти наступні лекції. Виникає ситуація – теорія заради теорії. Такий підхід є докорінно неправильним. Важливим моментом є професійність викладача, яка в свою чергу включає здатність зацікавити студентів. Адже не кожен студент здатний одразу побачити красу та логічну послідовність математичного знання, навести приклад застосування теоретичних знань.

Вважаю, що вивчення будь-якої нової теми варто починати з прикладу, взятого з реального життя. Спочатку доцільно поставити перед студентами задачу та дати можливість її розв'язати. Далі – запропонувати розв'язок з допомогою нового матеріалу або простіший спосіб розв'язання (у випадку, коли студентам вдалося знайти рішення). Такий підхід спонукає студентів самим шукати шляхи розв'язання задач та застосовувати уже набуті знання, сприяє кращому запам'ятовуванню матеріалу, готує студентів до командної роботи, яка стане корисною в майбутньому, активує процес мислення та головне – породжує вміння застосовувати одержані знання у реальному житті.

Зазвичай формули лякають студентів візуально. Така ситуація виникає тоді, коли студент не усвідомлює, що за функціями стоять реальні траєкторії руху, а за формулами – правила взаємодії процесів чи взаємне відношення величин. Наведемо простий приклад. При викладанні теорії власних інтегралів (одна із основних тем при викладанні вищої математики) варто наголосити, що інтеграл – це площа фігури неправильної форми, наприклад, поля чи озера. Щоб знайти площу неправильної фігури, останню потрібно розбити, наприклад, на прямокутники та знайти суму площ цих прямокутників. Так ми отримаємо наближене значення площі криволінійної фігури (фігури неправильної форми). Зрозуміло, що чим дрібнішим буде наше розбиття (чим більша кількість прямокутників), тим точнішою буде шукана площа. Таким чином ми відходимо від абстрактного поняття «інтеграла», наповнюємо терміни змістом.

У наш час кожен має доступ до великого обсягу даних, з допомогою яких можна знайти відповіді на ряд питань – спрогнозувати майбутні значення спостережуваної величини, визначити чинники, які впливають на певний економічний показник тощо. Важливою задачею постає вміння аналізувати та обробляти дані. Розуміння основ математичної статистики у наш час є основним інструментом розвитку підприємства чи установи. Тому при викладанні курсу статистики терміни «математичне сподівання», «дисперсія», «коваріація» варто пояснювати на прикладі з реальними даними. Доцільно поставити перед студентами завдання, на які вони зможуть дати відповідь, маючи певний набір спостережень (даних). Наприклад, якою була середня температура повітря за останній тиждень або яким було середнє відхилення температури від середнього значення. Так легко засвоїти суть термінів «математичне сподівання» та «дисперсія», відповідно. Для більшості студентів коваріація – не більше, ніж складна формула. Варто наголосити студентам, що мірою спільної мінливості двох [випадкових змінних](https://uk.wikipedia.org/wiki/%D0%92%D0%B8%D0%BF%D0%B0%D0%B4%D0%BA%D0%BE%D0%B2%D0%B0_%D0%B7%D0%BC%D1%96%D0%BD%D0%BD%D0%B0) є коваріація. Тобто, з допомогою коваріації визначають зв'язок між температурними показниками вчора та сьогодні.

Одним із найважливіших засобів забезпечення прикладної спрямованості навчання математики є встановлення міжпредметних зв'язків математики з іншими предметами. Особливої уваги заслуговує встановлення тісних зв'язків між математикою та інформатикою — двома освітніми галузями, які є визначальними у підготовці особистості до життя у сучасному інформаційному суспільстві.

Широке застосування комп'ютерів у навчанні математики доцільне для проведення математичних експериментів, практичних занять, інформаційного забезпечення, візуального інтерпретування математичної діяльності, проведення досліджень. Використання програмного забезпечення сприяє зростанню зацікавленості студентів.

Зрозуміло, що результат від нового підходу (від практики до теорії) стане очевидним з деяким запізненням. Адже потрібен час для того, щоб зацікавлені студенти пішли працювати у школи та навчали школярів таким же способом – розв'язання практичних задач за допомогою математичної теорії.

Найбільш актуальним на сучасному етапі розвитку вищої освіти є використання інформаційнокомунікаційних технологій. У наш час існує величезний перелік математичних пакетів та мов програмування для проведення математичних розрахунків, аналізу даних, спрощення розрахунків при розв'язанні прикладних задач. Найбільш популярними серед них є R Programming, Python, Matlab, MathCad, Wolfram Mathematics тощо. Вказані середовища відрізняються простотою використання, зручним дизайном та широким інструментарієм для проведення математичних розрахунків, побудови графіків та прогнозування. Розглянемо детальніше найпопулярнішу у наш час мову програмування – R Programming.

R – це мова програмування для статистичних обчислень, аналізу та представлення даних у графічному вигляді, яка вважається стандартом для сучасних статистичних програм. Основними перевагами R є її доступність, простота використання та потужний спектр інструментів, які дозволяють використовувати її при дослідженнях у багатьох галузях науки, таких як теорія ймовірностей, математична статистика, статистична генетика, фізика, фінанси, економетрика тощо. Мову R легко освоїти студенту чи навіть школяру.

R застосовується скрізь, де потрібна робота з даними. Це не тільки статистика у вузькому сенсі слова, а й «первинний» аналіз (графіки, таблиці спряженості) та математичне моделювання. В принципі, R може використовуватися і там, де в даний час прийнято використовувати спеціалізовані програми математичного аналізу, такі як MATLAB або Octave. Але, зрозуміло, найбільш часто R застосовують для статистичного аналізу – від обчислення середніх величин до вейвлет-перетворень і часових рядів. Географічно R поширена теж дуже широко. Важко знайти американський або західноєвропейський університет, де б не працювали з R. Використання вказаної мови програмування студентами сприяє глибокому освоєнню предмету. Варто підкреслити візуалізацію за допомогою R у процесі навчання, яка сприяє кращому засвоєнню та запам'ятовуванню нових знань.

У R дві головні переваги: неймовірна гнучкість і вільний код. Гнучкість дозволяє створювати додатки (пакети) практично на будь-який випадок життя. Немає, здається, жодного методу сучасного статистичного аналізу, який би зараз не був представлений в R. Вільний код – це не просто безкоштовність програми, а й можливість розібратися, як саме відбувається аналіз, а якщо в коді зустрілася помилка – самостійно виправити її і зробити виправлення доступним для всіх.

У R є і чимало недоліків. Найголовніший з них – це труднощі навчання програмі. Команд багато, вводити їх треба вручну, запам'ятати все важко, а звичної системи меню немає. Тому часом дуже важко знайти, як саме зробити який-небудь аналіз. Якщо функція відома, то дізнатися, що вона робить, дуже легко, зазвичай досить набрати команду help (назва функції). Побачити код функції теж легко, для цього треба просто набрати її назву без дужок або (краще) ввести команду getAnywhere (назва функції).

Не варто забувати, однак, що сила R – там же, де його слабкість. Інтерфейс командного рядка дозволяє робити такі речі, яких пересічний користувач інших статистичних програм може досягти тільки годинами ручної праці. Ось, наприклад, просте завдання: потрібно перетворити вибірку, що складається з цифр від 1 до 9, в таблицю з трьох колонок (припустимо, це були дані за три дні, і кожен день проводилися три виміри). Щоб зробити це в програмі з візуальним інтерфейсом, скажімо в STATISTICA, потрібно: (1) оголосити дві нові змінні, (2-3) скопіювати двічі шматок вибірки в буфер, (4-5) скопіювати його в одну і іншу змінну і (6 ) знищити зайві рядки. В R це робиться однією командою:

 $> b <$ - matrix (1: 9, ncol = 3)

Другий недолік R – відносна повільність. Деякі функції в R «працюють» в десятки разів повільніше, ніж їх аналоги в комерційних пакетах через використання циклів. Нові версії R «вміють» робити паралельні обчислення, створювати оптимізовані варіанти підпрограм, що працюють набагато швидше. Пам'ять в R використовується все ефективніше, а замість циклів рекомендується застосовувати векторизованні обчислення.

Наведемо приклад використання R Programming на прикладі побудови гістограми частот (тему взято з курсу вищої математики ВНЗ). Гістограма є важливим інструментом статистики, що дозволяє наочно представити розподіл значень досліджуваної змінної. В системі R для побудови гістограм служить функція hist(). Її основним аргументом виступає ім'я змінної. Як приклад, створимо нормально розподілену сукупність X зі 100 спостережень із середнім значенням 16 та стандартним відхиленням 6:

 $>$  X <- rnorm(n = 100, mean = 16, sd = 6) # команда з консолі програми

 $> 1$ 

 [1] 11.833228 6.238049 23.704623 13.372765 17.445677 17.228125 19.199108 29.751901 [9] 17.336453 21.190541 16.038871 21.783782 14.677546 10.095465 20.132490 13.054113 [17] 29.221966 7.228393 21.013790 9.942181 17.715245 20.119851 19.055075 10.543376 [25] 15.156583 15.434815 5.985618 17.275683 23.524455 17.393087 13.996852 18.170191 [33] 9.578621 19.100264 7.734489 26.680284 -2.057284 19.428114 13.506374 19.198736 [41] 25.183341 7.891180 11.530639 29.067314 17.350044 15.643253 21.349191 18.041173 [49] 13.077455 18.539545 10.834740 16.486617 10.355921 18.618815 13.037747 10.243134 [57] 21.169335 14.163480 18.409707 16.842458 18.777801 13.993947 13.933404 13.229548 [65] 20.874939 24.294126 21.753274 17.473964 13.837364 17.395620 13.955367 18.308989 [73] 17.124190 21.267803 12.425407 15.865052 22.859362 13.960929 18.821352 25.707291 [81] 22.036034 14.548484 7.751481 14.506810 14.329533 18.208266 15.690829 7.125996 [89] 16.004840 6.424116 14.738878 16.971990 11.890522 24.998440 6.313757 18.895888 [97] 13.183587 23.025449 24.371158 15.160286

Для створення змінної X використана функція rnorm() (від random – випадковий, і norm – нормальний). Використовуючи генератор випадкових чисел, ця функція генерує n нормально розподілених випадкових величин, середнім значенням (mean) і стандартним відхиленням (sd). Зобразити значення змінної X у вигляді гістограми дуже просто:

> hist(X)

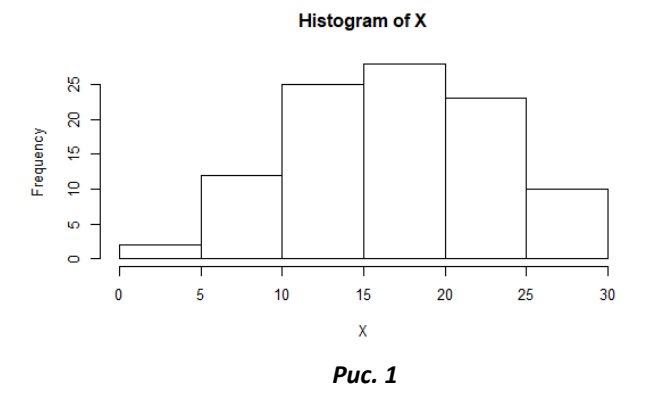

Як видно з рис. 1, функція hist() автоматично підбирає кількість стовпців для відображення на графіку, а також підписує осі та графік. Звернемо увагу на розмір кроку, який використано для розбиття даних на класи (прямокутники) при побудові гістограми. У наведеному вище прикладі програма автоматично розбила значення змінної X на 6 класів. Для більш детального дослідження варто використовувати менший крок розбиття, так як деякі властивості дослідженої величини можуть бути пропущеними. Зробити це дозволяє аргумент breaks (розломи) функції hist (). При необхідності, стовпці гістограми можна зафарбувати бажаним кольором. Для цього слід користуватися аргументом col (від color – колір).

**.**

За замовчуванням функція hist() відображає по осі ординат частоти появи кожного класу значень X (Рис. 2а, ліворуч). Поведінку функції можна змінити, надавши аргументу freq (від frequency – частота) значення FALSE. У цьому випадку вісь ординат буде відображати щільність ймовірності кожного класу так, що сумарна площа під гістограмою складе 1 (Рис. 2б, праворуч).

 $>$  hist(X, breaks = 20, freq = FALSE, col = "orange")

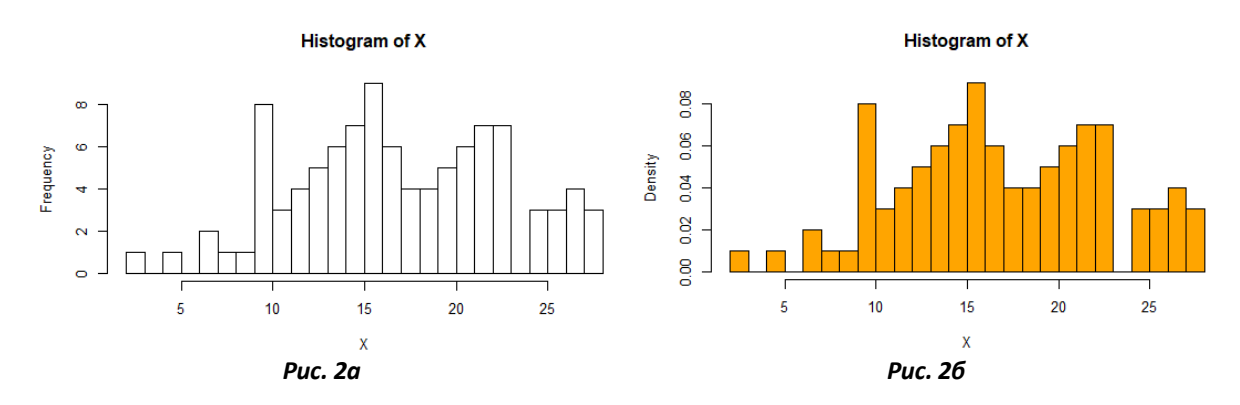

Як бачимо, результатом виконання попередньої команди стала гістограма з 23 стовпцями, що дозволяє більш детально проаналізувати розподіл значень змінної X. Часто при недостатній кількості спостережень, гістограми можуть давати неправильне уявлення про властивості сукупності. Замість гістограми (або на додаток до неї) в таких випадках варто користуватися кривою щільності ймовірності. Оцінка щільності ймовірності виконується за допомогою функції density(), яку можна застосувати в якості аргументу функції plot() для графічного зображення результату:

 $>$  plot(density(X), col = "red", lwd = 2)

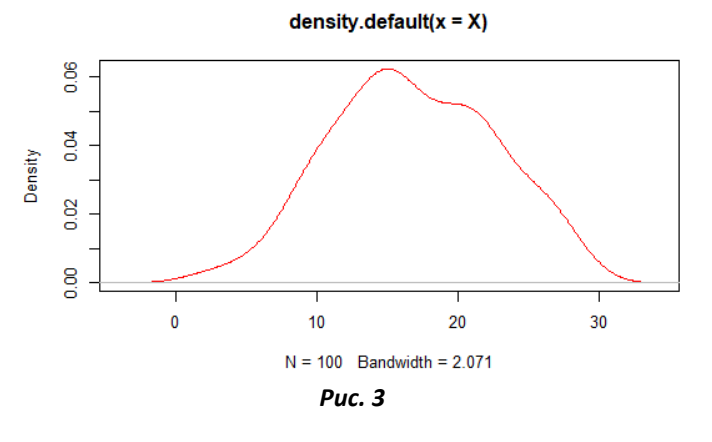

Гістограму можна поєднати з кривою щільності ймовірності. При цьому спочатку необхідно побудувати саму гістограму, а потім додати до неї криву щільності за допомогою функції lines().

> hist(X, breaks = 20, freq = FALSE, col = "orange",

- + xlab = "Змінна X",
- + ylab = "Щільність ймовірності",

main = "Гістограма з кривою щільності")

 $>$  lines(density(X), col = "red", lwd = 2)

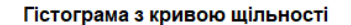

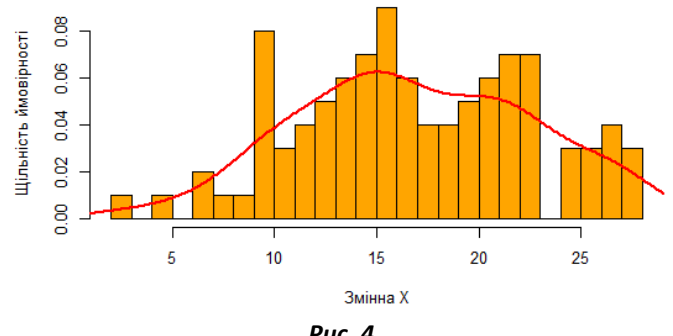

*Рис. 4*

**Висновки.** Для покращення якості навчання математики і вищій школі необхідно:

- використовувати природній підхід до навчання від практичної задачі до освоєння необхідних для розв'язання задачі теоретичних відомостей;
- формувати процес мислення студента шляхом перетворення їх з пасивних слухачів на активних учасників навчального процесу за допомогою цікавих прикладів у залежності від майбутньої спеціальності;
- застосовувати інформаційні технології у процесі навчання математичні пакети для візуалізації та аналізу даних, мови програмування для освоєння алгоритмів розв'язування задач, комп'ютерне моделювання для відображення процесів і явищ, що потребують дослідження.

#### **Список використаних джерел**

- 1. Корнещук В.В. Викладання математики у вищій школі: методичний аспект / В. В. Корнещук // Наука і освіта : наук.-практ. журн. Півд. наук. Центру АПН України. – 2010. – № 4/5. – С. 167-171.
- 2. Галайко Ю. А. Психолого-педагогічні передумови навчання математичним дисциплінам студентів менеджерських спеціальностей / Ю. А. Галайко // Дидактика математики: проблеми і дослідження: Міжнар. збірник науковихробіт. – Вип. 23. – Донецьк: Фірма ТЕАН, 2005. – С. 35-39.
- 3. Потоцкий М. В. О педагогических основах обучения математике: пособие для учителей / М. В. Потоцкий. – М.: Учпедгиз, 1963. – 200 с.
- 4. Слєпкань З.І. Методика навчання математики: підр. для студ. мат. спеціальностей пед. навч. закладів / З. І. Слєпкань. – К.: Зодіак-ЕКО, 2000. – 512 с.
- 5. Столяр А. А. Педагогика математики: учеб. пос. для физ.-мат. фак. пед. ин-тов / А. А. Столяр. Мн.: выш. шк., 1986. – 414 с.

#### **References**

- 1. Korneshchuk V.V. Teaching Mathematics in Higher School: Methodical Aspect / V.V. Korneshchuk // Science and Education: Sciences. Pract. journ South sciences Center of the Academy of Pedagogical Sciences of Ukraine. – 2010. – No. 4/5. – P. 167-171.
- 2. Galayko Yu. A. Psychological and pedagogical prerequisites for teaching mathematical disciplines of students of managerial specialties / Yu. A. Galayko // Didactics of math: problems and research: International. collection of scientific works. – Whip 23. – Donetsk: Firm TEAN, 2005. – P. 35-39.
- 3. Pototsky MV About pedagogical bases of teaching mathematics: a manual for teachers / MV Pototsky. M .: Uchpedgiz, 1963. – 200 p.
- 4. Slepkan Z.I. Methodology of teaching mathematics: sub. for studio mate. specialties ped. tutor institutions / Z. I. Slepkan. – K .: Zodiac-ECO, 2000. – 512 p.
- 5. Stolyar AA Pedagogics of mathematics: study. pos for a fiz. mat. Fact ped InTov / A. A. Stolyar. Mn .: Exit pc., 1986. – 414 pp.

# **«FROM THE PRACTICE TO THEORY» OR HOW TO INTEREST THE STUDENTS BY MATHEMATICS Tatyana Knignitska**

### *Chernivtsi National University of Yuriy Fedkovych, Ukraine*

*Abstract. Students' understanding of the practical application of acquired knowledge is the main problem of teaching methodology of mathematics. The article is devoted to a natural approach, describes the learning process from problem definition, specific examples from life, to the development of existing theoretical information to solve this problem. This approach requires from the teacher a deep understanding of the subject and vision in the application of acquired knowledge to future specialists. Participation in solving concrete life problems in the mathematical preparation of forms the thinking process and activates the interest of the student. Computer simulation and application of information technologies in education contribute to the improvement of students' information culture, implementation level and profile differentiation of the educational process with the aim of developing nahilig and abilities of students, meet their requests and needs, disclosure of creative potential, increase of efficiency of scientific research. The article presents examples of simple interpretations of complex mathematical concepts, the importance of using information technologies in teaching higher mathematics course and importance of the process of mathematical knowledge for each person. As an example, given the use in the process of learning higher mathematics is one of the most popular programming languages - R Programming.*

*Key words: higher mathematics, professional orientation, teaching methods of mathematics, statistics, R Programming.*